The book was found

# **Practical Autolayout For Xcode 7**

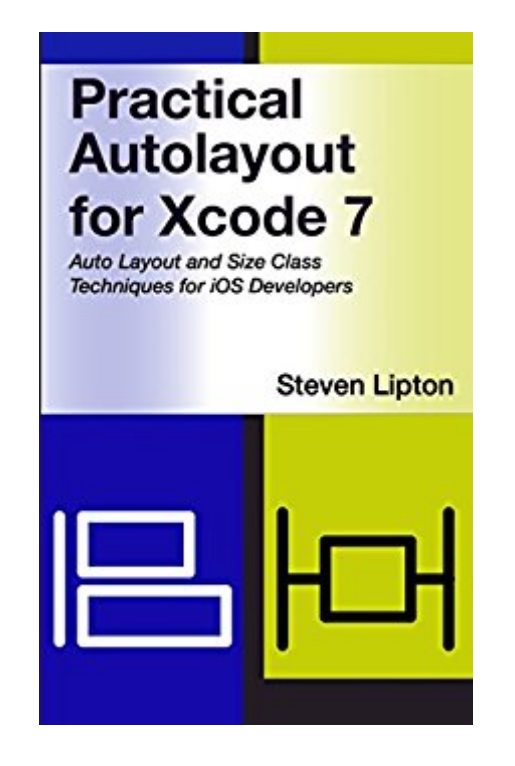

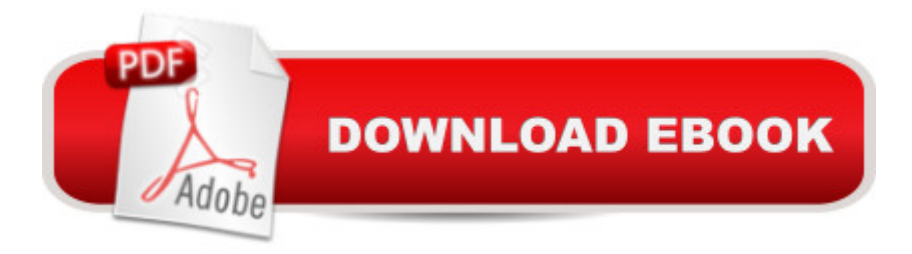

### **Synopsis**

One Storyboard to Rule Them AllDo you really want to write 20 storyboards to cover three sizes of iPhones, the iPad, iPad mini and iPad Pro, and iPad multitasking windows? You donâ ™t have to. Auto layout, size classes and stack views in Xcode 7 make this task easy. You can make one storyboard for all 20 layouts, and sell many apps as universal apps that couldna<sup>TM</sup>t before. We are getting close to the time Apple will require Auto layout and size classes. In iOS8, Apple made it impossible to code popovers, modal views, alerts and split views without size classes. Now in iOS9, multitasking requires it. Most developers still do not know the difference between a regular width and compact width. Doing so, they risk their code becoming obsolete and useless. You need to know size classes, or your code can break in iOS9. In Practical Auto Layout for Xcode 7, using simple, practical examples, you will learn how to master auto layout and size classes on the Xcode 7 storyboard. Using easy to follow examples, you will learn how to make universal apps quickly easily and in far less time than ever before. You'll learn how to use constraints the right way, how to avoid and resolve errors such as misplacement and conflicting constraints. You be able to customize your layout for both launch screens and your application, using buttons, labels, images, text fields and more. Xcode 7 and iOS 9 introduces two new features for the layout of your app: stack views and iPad multitasking. Practical Auto Layout for Xcode 7 covers what you need to know about multitasking on the iPad for the best user experience and how little you have to do to make this a powerful addition to your app. Stack views make the most complex auto layout storyboards and simplifies them. The book shows you how to use stack views effectively to make layouts that work on all devices in minutes.Demonstrating auto layout and size classes with highly illustrated storyboard examples and no code, Pratical Autolayout is a great introduction to the Xcode 6 storyboard with autolayout and size classes for both developers and designers.

## **Book Information**

File Size: 8259 KB Print Length: 202 pages Simultaneous Device Usage: Unlimited Publication Date: November 18, 2015 Sold by:Â Digital Services LLC Language: English ASIN: B0187YL9UA Text-to-Speech: Enabled

X-Ray: Not Enabled Word Wise: Not Enabled Lending: Enabled Enhanced Typesetting: Enabled Best Sellers Rank: #401,345 Paid in Kindle Store (See Top 100 Paid in Kindle Store) #275 in  $\hat{A}$  Books > Computers & Technology > Graphics & Design > User Experience & Usability #362 in $\hat{A}$  Books > Computers & Technology > Mobile Phones, Tablets & E-Readers > Programming & App Development #443 in $\hat{A}$  Kindle Store > Kindle eBooks > Computers & Technology > Graphic Design

#### **Customer Reviews**

I have an app that is close to being ready to submit to the app store, except that I never dealt with the fact that it needs to run on multiple devices. This book is a good fit for me - as auto layout is specific to my challenge. What I \*really like\* about this book, is that it is so readable. A lot of books of this nature are not well written, and are often hard to follow. Mr. Lipton writes like a real person talking! Also he has a web site - [...] - and is responsive to, and helpful in, emails!

Gives useful, practical information on auto layout in xCode 7. A good value for the money.One tip when I read this book in the online reader, it is not rendering UTF-8 characters correctly. You might want to check how you uploaded this. It looks like it was submitted as UTF-8 and is rendering as ISO-2359-2. But it doesn't detract from the effort.

Good points - this is a good, very basic walkthrough of Autolayout, with some tips that don't appear in the other two I've looked through. I disagree with K James's assessment - I knew nothing about Size Classes or Stacked views before reading this, now both are quite clear and easy to use.Bad - I read the Kindle version, which is full of spelling and grammar errors, one screen shot completely missing, one control that is yellow but the book says to click the green icon, and one screen shot in which the control that is referenced in text and is supposed to be shown in the screen shot is completely missing from the screen shot. It makes the book look like it was rushed to press, where a casual proofreader could have caught all these.Suggestion - This is intentionally an introductory book, but it would be helpful to have more on how constraints interact. For example, how do setting the leading and trailing space constraints interact with a maximum width constraint? The "priority" doesn't seem to work for this.

The author "assumes" that the reader knows their way around Size Classes, Stack, Align, Pin, and Resolver features of the storyboard in Xcode 7, which makes this guide very difficult to follow.

It gives very useful information concerning Auto Layout (Xcode 7) and it helps to understand how Auto Layout works.

#### Download to continue reading...

Practical Autolayout for Xcode 7 iOS 9 Programming Fundamentals with Swift: Swift, Xcode, and [Cocoa Basics Apps: Mobile](http://ebooksreps.com/en-us/read-book/jEJ16/practical-autolayout-for-xcode-7.pdf?r=hq5XkO3Tv6z7F0wpfRSvDjbaCHAERpR5cwrnY50qFpU%3D) App Trends in 2015 (iOS, Xcode Programming, App Development, iOS App Development, App Programming, Swift, Without Coding) ((Android, Android ... App Programming, Rails, Ruby Programming)) Mastering Xcode 7 and Swift (iOS App Development for Non-Programmers Book 3) Huerta Organica/ Organic Garden (Jardineria Pr $A_{f}$ ƒ $\tilde{A}$   $\tilde{A}_{i}$ ctica / Practical Gardening) (Jardineria PrÃfŸctica / Practical Gardening) (Jardineria Prà ctica / ... (Jardineria PrÂ<sub>j</sub>ctica / Practical Gardening) Evernote for your Life | A Practical Guide for the Use of Evernote in Your Everyday Life [2014 Edition]: A Practical Guide for the Use of Evernote in Your Everyday Life TCP/IP Sockets in C#: Practical Guide for Programmers (The Practical Guides) Practical TCP/IP and Ethernet Networking for Industry (Practical Professional Books) TCP/IP Sockets in Java: Practical Guide for Programmers (The Practical Guides) Designing Wide Area Networks and Internetworks: A Practical Guide: A Practical Guide The Complete Practical Handbook of Garden Bulbs: How to create a spectacular flowering garden throughout the year with bulbs, corms, tubers and rhizomes (Complete Practical Handbook) JSTL: Practical Guide for JSP Programmers (The Practical Guides) Practical Problems in Mathematics for Industrial Technology (Practical Problems In Mathematics Series) Assessing Culturally and Linguistically Diverse Students: A Practical Guide (Practical Intervention in the Schools) Commercial Pilot Practical Test Standards for Airplane Single- and Multi-Engine Land and Sea: FAA-S-8081-12C (Practical Test Standards series) The ABCs of CBM, Second Edition: A Practical Guide to Curriculum-Based Measurement (Guilford Practical Intervention in the Schools) Commercial Pilot and Flight Instructor for Helicopter Practical Test Standards: FAA-S-8081-16A/FAA-S-8081-7B (Practical Test Standards series) Airline Transport Pilot and Type Rating Practical Test Standards for Airplane: FAA-S-8081-5F (July 2008; including Changes 1 through 7) (Practical Test Standards series) Private Pilot Practical Test Standards for Airplane Single-Engine Land and Sea: FAA-S-8081-14B (Practical Test Standards series) Executive Skills in Children and Adolescents, Second Edition: A Practical Guide to Assessment and Intervention (The Guilford Practical Intervention in the Schools

Dmca